#### Supplement to *The Design and Implementation of Multimedia Software*

### The Factory-Method Pattern

Prof. David Bernstein

James Madison University

users.cs.jmu.edu/bernstdh

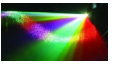

<span id="page-0-0"></span> $290$ 

4. 13. 14.

D. Bernstein (JMU) [Factory-Method](#page-7-0) www.cs.jmu.edu 1 / 8

### Motivation

• Situations that arise when constructing objects: A limit on the number

Initialization can't be completed

May reside on multiple machines

• Dealing with these situations: The Factory-Method pattern

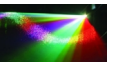

 $290$ 

4 D.K. 4 ଲ ⊧

# A Simple Version

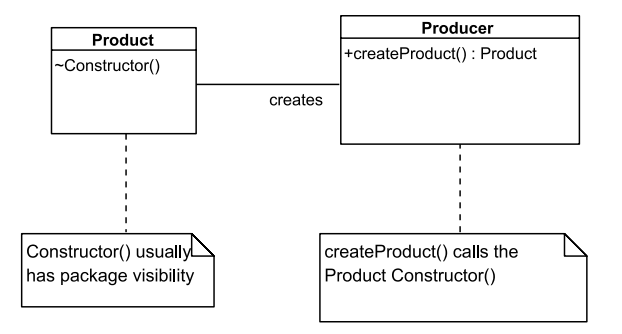

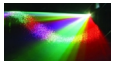

 $2Q$ 

Ė

D. Bernstein (JMU) [Factory-Method](#page-0-0) www.cs.jmu.edu 3 / 8

 $\mathbf{y} \rightarrow \mathbf{z}$  in

重  $-4$ 

**K ロ ▶ K 伊 ▶** 

# Using a "Pool"

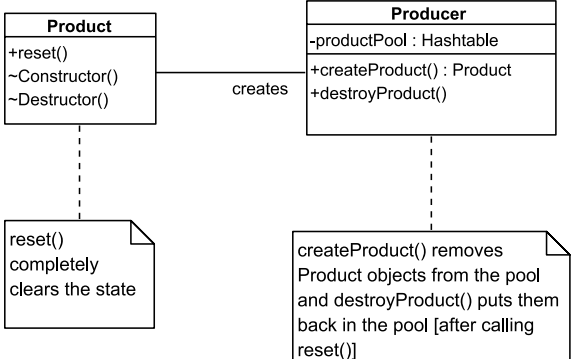

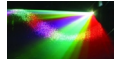

 $2990$ 

È

メロメ メタメ メミメ メミメ

### Example - The Class to be Constructed

```
import java.io.*;
import java.util.*;
public class DirectoryListing
{
    private File dir;
    private File[] files;<br>private long lastTi
                        lastTimeCheck:
    DirectoryListing(String path) // package visibility
    {
       dir = new File(path);
       lastTimeCheck = 0;
       update();
    }
    public File[] getContents()
    {
       update();
       return files;
    }
    private void update()
    {
```
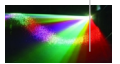

 $QQ$ 

イロメ イ御 メイヨメ イヨメ

## Example - The Class to be Constructed (cont.)

```
long lastModified;
  lastModified = dir.lastModified();
  if (lastTimeCheck != lastModified)
   {
     lastTimeCheck = lastModified;
     files = dir.listFiles();
     Arrays.sort(files);
  }
}
```
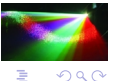

}

×

4 ロ ト - 4 何 ト

## Example - The Factory

```
import java.util.*;
public class DirectoryListingFactory
{
    private Hashtable<String,DirectoryListing> pool:
    public DirectoryListingFactory()
    {
      pool = new Hashtable<String,DirectoryListing>();
    }
    public DirectoryListing createDirectoryListing(String path)
    {
      DirectoryListing dl;
      dl = pool.get(path);
      if (d) == null{
         dl = new DirectoryListing(path);
         pool.put(path, dl);
       }
      return dl;
    }
```
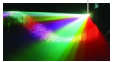

 $2Q$ 

E

4 ロ ト 4 何 ト -4

÷. **B** 

## Example - The Factory (cont.)

<span id="page-7-0"></span>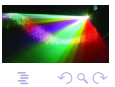

}

Þ D. Bernstein (JMU) [Factory-Method](#page-0-0) www.cs.jmu.edu 8 / 8

**(ロ) (伊)**